## **Download Filme Turma Da Monica Uma Aventura No Tempo Avi**

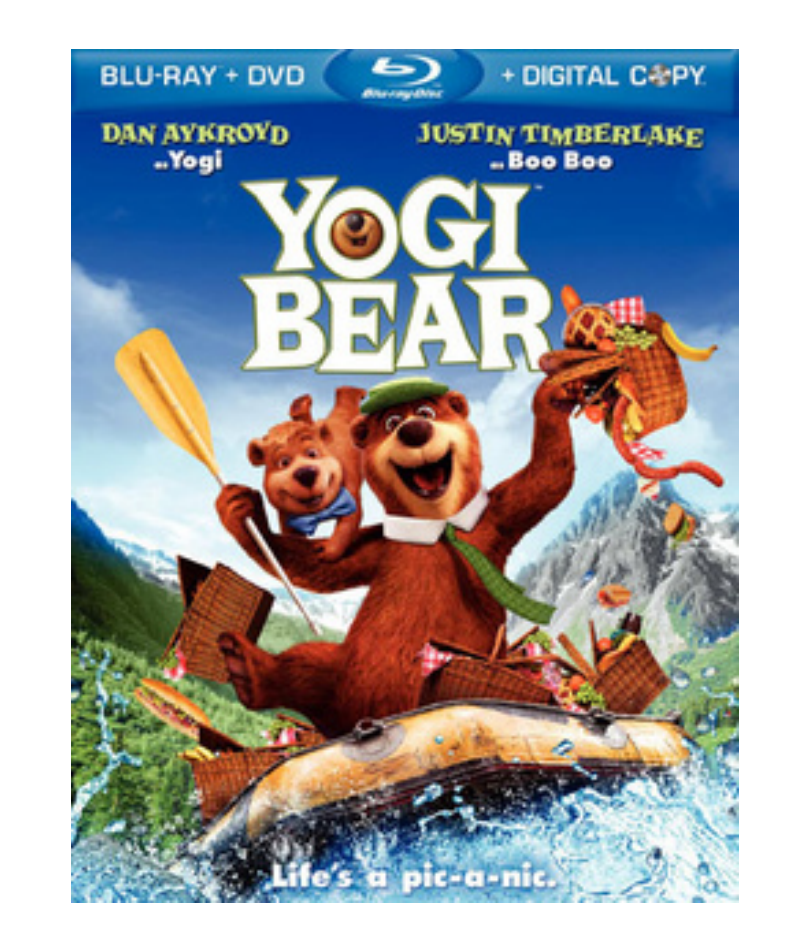

**DOWNLOAD:** <https://byltly.com/2isnm0>

**[Download](https://byltly.com/2isnm0)**

ao Clube Especialista Category:Shanghai SIPG F.C. managers Category:Chinese football managers Category:Chinese expatriate football managers Category:Expatriate football managers in China Category:Shanghai Shenxin F.C. mana reduce latency in Java/Swing applications How to reduce latency in Java/Swing applications? In my case, a java swing application takes long to open and display a window. It takes about 2 seconds. I am using a normal HD dis likely your user interface is pulling the display from the operating system and then applying the necessary rendering to it. The startup delay you're seeing is probably the time required for the operating system to render have your user interface draw directly to the display, but use the system's image or paint method instead. On the other hand, if you're not making use of the display, it's entirely possible your application is simply takin using a bad design for your application, but there's no good way to test this without seeing your code. @Sotirios Delimanolis is right that in my case the issue was that I was not using the display. But still, I am thinkin program opens. The question that remains is: How to measure how long is slow to open a Swing app? A. Field of the Invention This invention relates generally to improvements in the assembly of Christmas 82157476af

> [emicsoft total media converter 3.1.16 crack](http://inetzi.yolasite.com/resources/emicsoft-total-media-converter-3116-crack.pdf) [rec 3 genesis 720p download](http://hapdoctbi.yolasite.com/resources/rec-3-genesis-720p-download.pdf) [Sql Prompt 5 Serial](http://tiolisib.yolasite.com/resources/Sql-Prompt-5-Serial.pdf)

Related links: